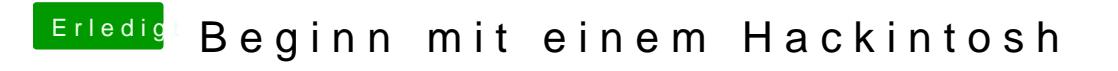

Beitrag von derHackfan vom 17. März 2018, 17:09

Ich habe da auch noch einen EFI Ordner im Angebot (bitte nach EFI umbener